# <span id="page-0-0"></span>Mathematische und statistische Methoden für Pharmazeut\*innen

Prof. Dr. Noemi Kurt FB 12, Institut für Mathematik, Goethe-Universität Frankfurt

Sommersemester 2023

1 / 16

K ロ X K @ X K 할 X K 할 X ( 할 X

## <span id="page-1-0"></span>Vorlesung 12

#### Inhalt

- $\triangleright$  Normalverteilung, zentraler Grenzwertsatz
- $\blacktriangleright$  Unabhängigkeit und Korrelation
- $\blacktriangleright$  Regressionsgerade

#### Lernziele

- ► Mit der Normalverteilung rechnen können
- ► Gründe für die Bedeutung der Normalverteilung kennen
- $\blacktriangleright$  Unabhängigkeit und Korrelation kennen
- **> Korrelationskoeffizienten und Regressionsgeraden berechnen** können

#### Benötigte Vorkenntnisse

► Funktionen, Zahlenmengen, Mengenoperationen; Differentialund Integralrechnung

### <span id="page-2-0"></span>Normalverteilung

Hat die Häufigkeits- oder Wahrscheinlichkeitsverteilung (annähernd) die Form einer Gaußschen Glockenkurve, so handelt es sich (nährungsweise) um eine Normalverteilung.

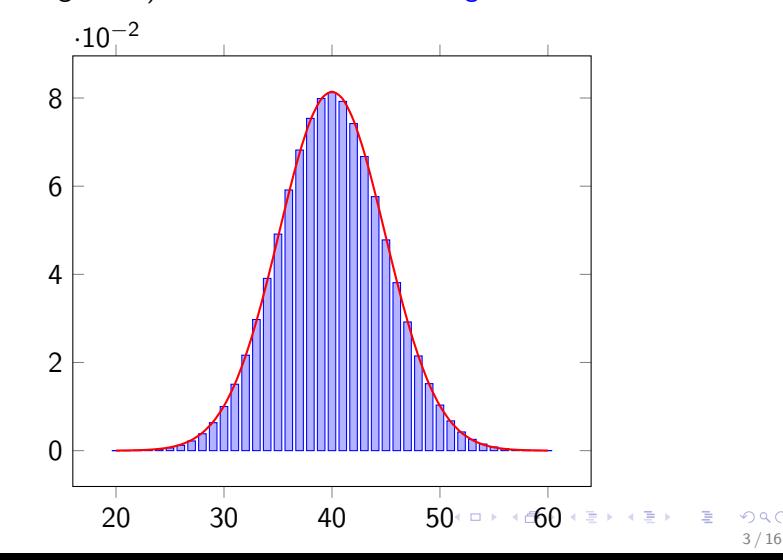

## <span id="page-3-0"></span>Normalverteilung

- ▶ Die Stelle des Maximums (Werte mit der höchsten Wahrscheinlichkeit) liegt beim Mittelwert/Erwartungswert.
- ▶ Die Breite der Kurve wird durch die Varianz/Standardabweichung/Streuung bestimmt.
- ▶ Man sagt deshalb "die Daten folgen (näherungsweise) einer Normalverteilung mit Mittelwert  $\mu$  und Varianz  $\sigma^2$  (oder Standardabweichung  $\sigma$ ).

## Normalverteilung

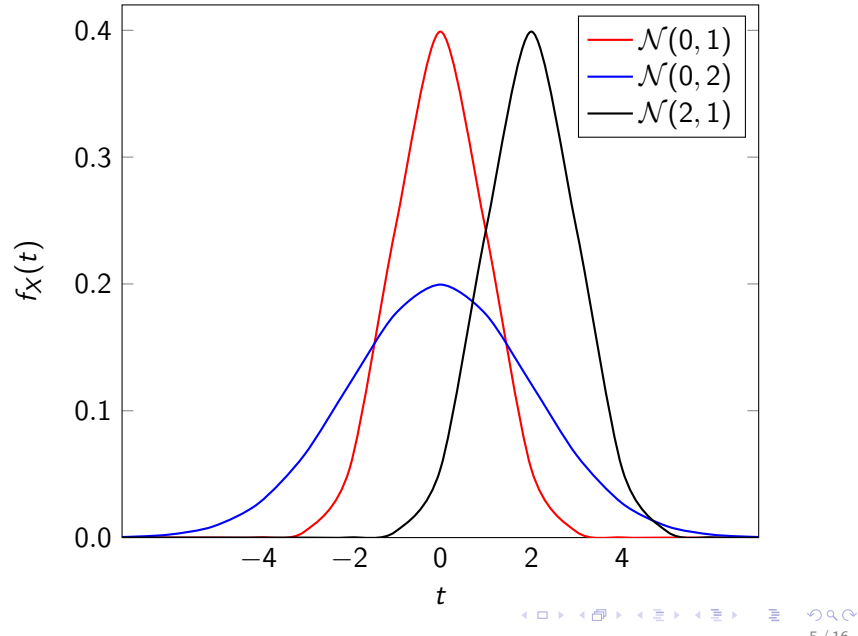

5 / 16

### Faustregel für die Normalverteilung

Folgen die Daten n¨aherungsweise einer Normalverteilung, so liegen

- $\triangleright$  ca. 68.3% der Messwerte innerhalb einer Standardabweichung um den Mittelwert, also im Intervall  $[\mu - \sigma, \mu + \sigma]$
- $\triangleright$  ca. 95.5% der Werte liegen innerhalb von zwei Standardabweichungen, also im Intervall  $[\mu - 2\sigma, \mu + 2\sigma]$ .
- ightharpoon 20.7% liegen innerhalb von  $3\sigma$
- $\triangleright$  Werte außerhalb dieser Intervalle sind sehr unwahrscheinlich.

6 / 16

 $\mathbf{A} \oplus \mathbf{B} \rightarrow \mathbf{A} \oplus \mathbf{B} \rightarrow \mathbf{A} \oplus \mathbf{B} \rightarrow \mathbf{A} \oplus \mathbf{B} \rightarrow \mathbf{B} \oplus \mathbf{B} \oplus \mathbf{A} \oplus \mathbf{B} \oplus \mathbf{A} \oplus \mathbf{B} \oplus \mathbf{A} \oplus \mathbf{B} \oplus \mathbf{A} \oplus \mathbf{B} \oplus \mathbf{A} \oplus \mathbf{B} \oplus \mathbf{A} \oplus \mathbf{B} \oplus \mathbf{A} \oplus \mathbf{B} \oplus \mathbf{A} \opl$ 

### Rechnen mit der Normalverteilung

Leider ist das direkte Rechnen mit einer Normalverteilung schwierig. Theoretisch gilt:

$$
\mathbb{P}(X \leq a) = \int_{-\infty}^{a} \frac{1}{\sqrt{2\pi}\sigma} e^{-\frac{(x-\mu)^2}{2\sigma^2}} dx
$$

wobei  $\mu$  der Mittelwert und  $\sigma^2$  die Varianz ( $\sigma$  die Standardabweichung) der normalverteilten Größe  $X$  ist.

Praktisch schaut man diese Wahrscheinlichkeiten in einer Tabelle nach, oder lässt sie mit dem Rechner berechnen.

Beispiel Excel: NORM.VERT(a;  $\mu$ ;  $\sigma$ ; WAHR) gibt die Wahrscheinlichkeit aus, dass eine normalverteilte Größe  $X$  mit Mittelwert  $\mu$  und Standardabweichung (!)  $\sigma$  kleiner oder gleich a ist.

#### <span id="page-7-0"></span>Rechnen mit der Normalverteilung

Tabellen oder Programme wie Excel geben die Wahrscheinlichkeit

 $\mathbb{P}(X \le a) =$  Wahrscheinlichkeit, dass der Wert  $\le a$  ist

aus. Sind andere Wahrscheinlichkeiten gesucht, muss man die folgenden Rechenregeln verwenden:

$$
\blacktriangleright \mathbb{P}(X \geq a) = 1 - \mathbb{P}(X \leq a)
$$

$$
\blacktriangleright \mathbb{P}(a \leq X \leq b) = \mathbb{P}(X \leq b) - \mathbb{P}(X \leq a)
$$

 $\triangleright$  Beispiel an der Tafel

Standardisierung: Falls X normalverteilt mit Mittelwert  $\mu$  und Varianz  $\sigma^2$  ist, so ist  $Y = \frac{X-\mu}{\sigma}$  $\frac{-\mu}{\sigma}$  normalverteilt mit Mittelwert 0 und Varianz 1, man spricht von Standardnormalverteilung.

### <span id="page-8-0"></span>Normalverteilung: Tabelle

 $\Phi_{0,1}(x) = \mathbb{P}(X \leq x)$  für eine standardnormalverteilte Zufallsvariable X

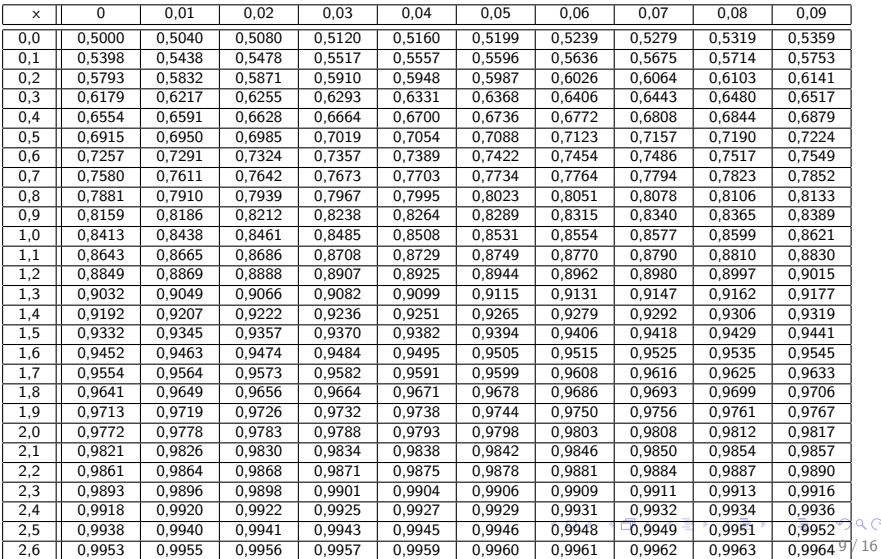

 $Q \cap R$ 

### <span id="page-9-0"></span>Zentraler Grenzwertsatz

▶ Der zentrale Grenzwertsatz besagt, dass für unabhängige Messungen der gleichen Messgröße

$$
\frac{1}{\sqrt{n}}\sum_{i=1}^n\frac{x_i-\mu}{\sigma}
$$

ungefähr (für große  $n$ ) standardnormalverteilt ist.

- ▶ Wann immer viele unabhängige Ergebnisse aufsummiert werden, so ist das Ergebnis nach Reskalierung ungefähr normalverteilt.
- ► Insbesondere sind Häufigkeitsverteilungen von Erfolg/Misserfolg für eine große Stichprobe stets annähernd normalverteilt

### Zusammenhang zwischen zwei Zufallsvariablen

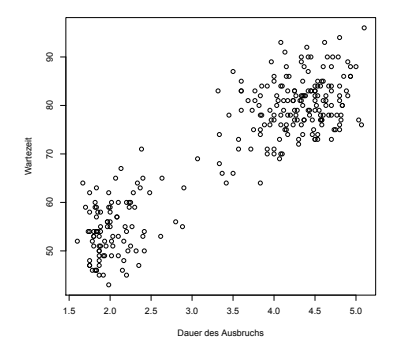

- ▶ Daten von zwei gleichzeitig gemessenen Größen: Paare von Messwerten  $(x_1, y_1), (x_2, y_2), ..., (x_n, y_n)$ .
- $\blacktriangleright$  Daten  $(x_i, y_i)_{i=1,\dots,n}$  ergeben eine Punktwolke.
- ► Maß für den Grad der Abhänigigkeit?

#### Korrelationen zwischen Daten

Seien  $x = (x_1, ..., x_n)$  und  $y = (y_1, ..., y_n)$  gegeben. Die empirische Kovarianz ist definiert als

$$
c_{xy} := \frac{1}{n-1} \sum_{i=1}^n (x_i - \bar{\mu}_x)(y_i - \bar{\mu}_y),
$$

wobei  $\bar{\mu}_x$  das empirische Mittel der  $x_i$  und  $\bar{\mu}_y$  das empirische Mittel der  $y_i$  ist.

Der empirische Korrelationskoeffizient ist definiert als

$$
r_{xy}=\frac{c_{xy}}{\bar{\sigma}_x\bar{\sigma}_y},
$$

12 / 16

メロトメ 御 トメ 君 トメ 君 トー 君

wobei  $\bar{\sigma}_\mathsf{x} = \sqrt{\bar{\sigma}_\mathsf{x}^2}$  die empirische Standardabweichung von  $\mathsf{x}$  ist (und analog  $\bar{\sigma}_v$  für y).

## Linearer Zusammenhang  $(\rho = r)$

Korrelation kann positiv oder negativ sein,  $-1 \le r \le 1$ (Quelle: Wikipedia)

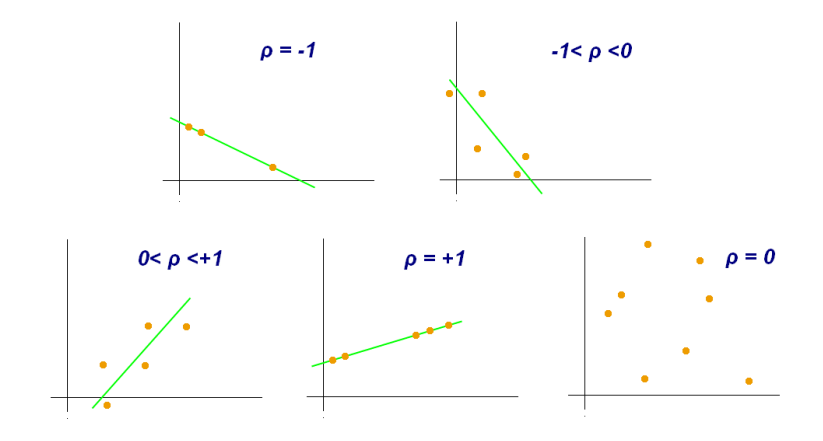

 $\Omega$ 13 / 16

### Stärke der Korrelation

Faustregel für die Stärke der Korrelation:

- $\blacktriangleright$   $r > 0.75$  starke positive Korrelation
- $\blacktriangleright$  0.5  $\lt$   $r$   $\lt$  0.75 mittlere positive Korrelation
- $\blacktriangleright$  0.25  $\lt$   $r$   $\lt$  0.5 schwache positive Korrelation
- $\blacktriangleright$   $r < 0.75$  starke negative Korrelation, etc.

Excel: =KORREL(Bereich1;Bereich2) gibt den Korrelationskoeffizienten für die Daten in Bereich  $1 (x)$  und Bereich  $2(y)$  aus.

#### Lineare Regression

Gegeben: 
$$
x = (x_1, ..., x_n), y = (y_1, ..., y_n)
$$
  
Gesucht: Die Zahlen  $a, b \in \mathbb{R}$ , so dass die Gerade mit der Gleichung

$$
y = ax + b
$$

zwei Bedingungen erfüllt:

- $\blacktriangleright$   $(\bar{\mu}_x, \bar{\mu}_y)$  liegt auf der Geraden, also  $\bar{\mu}_y = a \cdot \bar{\mu}_x + b$ ,
- ▶ Die Abstände der Punkte von der Geraden sind minimal.

Die beiden Bedingungen legen a und b eindeutig fest, und zwar als

$$
a=\frac{c_{xy}}{\bar{\sigma}_x^2}, \quad b=\bar{\mu}_y-a\cdot\bar{\mu}_x.
$$

K ロンス 御 > ス 할 > ス 할 > ( ) 할 > 15 / 16

### <span id="page-15-0"></span>Lineare Regression

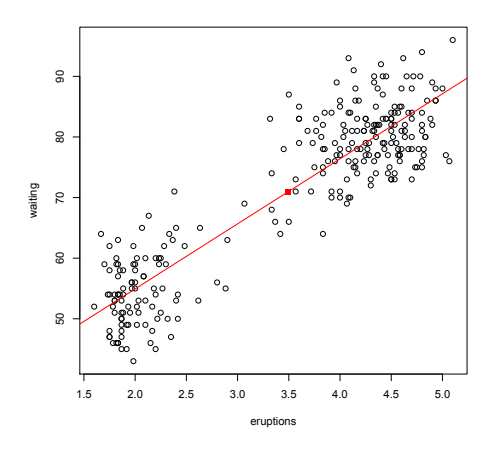

In EXCEL: =RGP(Y-Werte;X-Werte:WAHR) gibt die Regressionsgerade (Werte für  $a$  und  $b$ ) aus.